## **Photoshop CS6 Hacked Activator x32/64 2022**

Installing Adobe Photoshop and then cracking it is easy and simple. The first step is to download and install the Adobe Photoshop software on your computer. Then, you need to locate the installation.exe file and run it. Once the installation is complete, you need to locate the patch file and copy it to your computer. The patch file is usually available online, and it is used to unlock the full version of the software. Once the patch file is copied, you need to run it and then follow the instructions on the screen. Once the patching process is complete, you'll have a fully functional version of the software on your computer. To make sure that the software is running properly, you should check the version number to ensure that the crack was successful. And that's it - you have now successfully installed and cracked Adobe Photoshop!

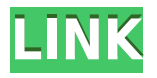

The main edtaboos in Photoshop CC are:

- The new user interface is current, clear, and densely packed with features.
- The user interface displays stunning 3D models, icons and graphics.
- Creating a Smart Collection, Image Asset Library and Use Libraries…

Adobe Photoshop has been a trailblazer in the world of image editing software designing a new category of applications for professional designers, including web page designers, graphic designers and artists, photographers and other creatives. Photoshop is all about creating amazing images. The latest version of Photoshop, Photoshop CC (Adobe Creative Cloud) allows you to work and collaborate on one file at a time and store all the changes you make in a single version. The process of creating images and editing them is easy and you can do this by yourself or use the program to make it fun or a profession. The latest version ACR (Adobe Camera RAW) is a powerful RAW photo editing software that allows you to open, view, edit and work on RAW photos from your camera. This process includes Organizer, Support, Profile, Metadata Editor, History, Previews, Curve Editor, Draw, Touch, Extract, Repair, Rotate and Crop. The latest version of Photoshop is Adobe Creative Cloud (CC), which allows the users to sync their files from computers to mobile devices. The new Photoshop CC has a new interface with easy navigation with Mobile, Slideshow, Archives, Ad… Adobe Photoshop skill boost the latest version of Photoshop by ACR (Adobe Camera RAW). You can quickly open the RAW image files from the camera. You can use it to edit and apply the visual effects, as well as white balance, exposure, cropping, straighten and lighting. You can easily adjust the colors of a RAW image, reduce the noise, and sharpen the picture. When you load an image for editing, Photoshop CC offers the users more intuitive and friendly interface.

## **Photoshop CS6 With License Code WIN + MAC 2022**

The brushes and brush preset included with the software are an excellent way to add special effects to your pictures.

The brush panel shows a preview of the image in which you are editing. This can be helpful to figure out tricky areas of picture and how they would be best handled The clipping mask allows you to paint over a portion of an image to create a new copy of that part. This is great because it allows you to change portions of an image without affecting the original. You can also use the brush tool to paint over certain areas to add new elements to the design. The Spot Healing Brush tool is an extremely powerful and useful tool. It can help combat any issues with the photo and can fix some issues automatically for you. This tool can be used to repair damaged portions of an image. It also features the ability to select the regions of the image quickly and can even edit some of the automatic repair options. The Gradient tool is great for giving you a faded background effect and a fading gradient color. You can also mix a variety of colors that make a gradient. The Gradient tool and the brush tool are incredibly useful for adding special effects and adding effects to an image. The Pen tool is a useful tool for adding text onto an image. It is very helpful because it makes adding text to a picture easy. You can also use the Rotate Tool to tweak the positioning of the text. Other than that, the Tool Palette provides you with all of the other tools that are available, allowing you to create additional effects. e3d0a04c9c

## **Download free Photoshop CS6Full Version For Windows [32|64bit] {{ lAtest versIon }} 2022**

We have discussed different Photoshop features that are used by both pro and beginners the most. We have also discussed some Photoshop features that are available for both beginners and professional. You can also check out the best filters for Photoshop. Now we are discussing why Photoshop is used the most. Above advanced features are used by beginners too. So they still need creative, good, and sharp designs. Adobe Photoshop is helping people put together better and more attractive work. Adobe Photoshop has a lot of powerful features. However, it is not necessary that Photoshop should be used by professionals with no or lesser knowledge of editing software such as Photoshop. Adobe Photoshop is a image editing software. The Photoshop editing software widely uses graphics and image processing tools. The Photoshop editing software includes a basic painting tool and a cloud of special features. The software features the ability to edit and manipulate digital images. It has a clone tool with the ability to replace the selected areas with a new patch. In the software, importing or exporting to the most popular image formats has been made possible. Photoshop editing software is one of the best software for image editing and manipulation. There will be a lot of changes over the next few years in the field of image editing software. Photoshop has a lot of innovative features and has a lot of exemplary features. It also comes up with much superior features to Vectorize, 3D, image editing, layer editing, layer effects, filter, etc.. They all work with each other. The best way to learn Photoshop is by creating a lot of different kinds of projects to learn each feature and start off on the right foot.

best photoshop software for pc free download free to download photoshop adobe photoshop cc 2021 download gratis adobe photoshop download gratis 2021 crackeado download template poster photoshop gratis download photoshop cs3 portable gratis adobe photoshop cs6 versi portable gratis download custom download preset photoshop gratis download template undangan photoshop gratis download font keren gratis untuk photoshop

Lightroom is a creative suite program for photographers and video editors to manage images. Photoshop is a design program to combine images, photos, and other uses. Both programs are available as standalone for Windows and Apple, and can be used together. Now, I'm not sure if Photoshop has a file format on its own. There should be an option on the file import window, that allows you to select the default file format of your photos (JPG, RAW or TIFF). Once you have selected your file type, you will be able to import your photos. Simple right? Find all the illustration tutorials you could ever ask for with these series of illustrated tutorials. What better way to learn Photoshop than to see it do it's job. And that's exactly what we've done! Here you will find excellent photo editing tutorials with clear step-by-step instructions, error-proof PSD files, and lots of built in video tutorials for extra help and step-by-step guides that will help walk you through the process. Whether you are a beginner or a pro; here you will find everything that you are looking for. There are top-notch tutorials that will teach you how to design a website from scratch, learn how to design a logo, animate a video, and make tutorials on how to design various projects such as business cards, posters, brochures, and more. Several image editing video tutorials, which are designed in a style that is very easy to follow. These videos step-by-step guide you in a way that you will not be lost or feel confused. Each video is available to watch in the YouTube playlist below. These tutorials

cover actions, brushes, camera RAW, filters and patterns, creating a photo collage, creating a watercolor painting, fixing an image, and many more.

Photoshop has always empowered artists to create their ideas with powerful tools. Now you can bring those creative ideas directly to the browser. In the next version of the software, you can edit and share Photoshop files right from your web browser. You can also use your computer and phone to create and share documents right in the browser for a collaborative work atmosphere. The Suite version of Photoshop, which includes Photoshop CC, also lets you configure your preferences from within the program. Adobe Photoshop let you change the transparency of an image to blend layers or images together. But it wasn't until Photoshop 2017 that the tool changed colors to blend adjacent channels together. Now you can remove or duplicate channels and add new transparency to them, similar to an alpha mask. You can also use a collection of channels as a brush or selection that create a messy look, as seen in the below clip. Another exciting new feature is Adobe Sensei. With this tool, you can now use face, gender and expression-detection technology to easily select people in photos. To do that, simply open your image and tap on the eyes, nose or mouth of a face or face group. Then, simply tap the new eyes, gender or expression-detection tool, and the cloud-based AI technology instantly identifies the best composition to replace the faces with or remove them. You'll also be able to take advantage of other AI-powered tools such as new crop and adjustment features. You can choose to purchase a subscription to Adobe Creative Cloud. With monthly or global subscription, you will get access to all of the latest updates, for 12 months, and for the price of one. Additionally, you will get to start for free all future updates. Benefits that you will get by purchasing subscription are listed here.

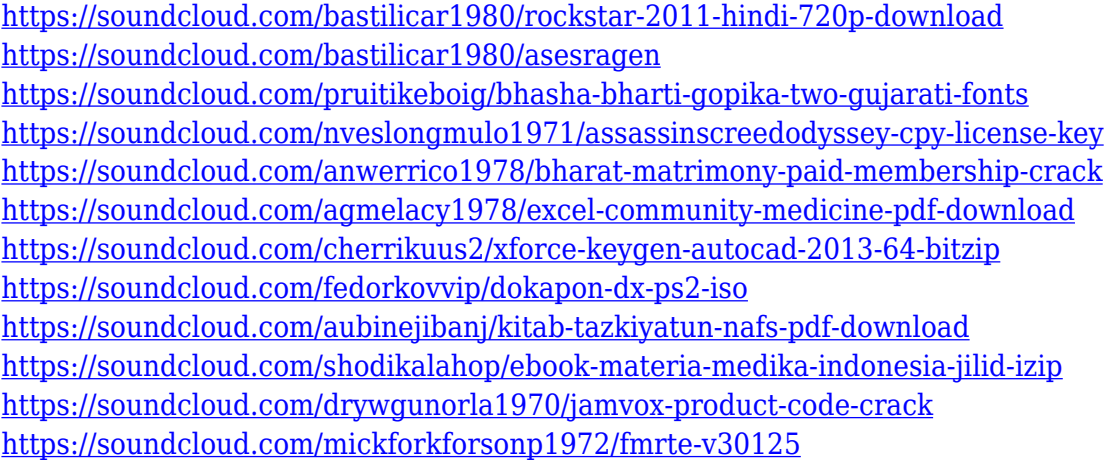

A single-window interface, with no toolbars, workspaces, or menus, makes learning Photoshop Elements simple. Using a drag-and-drop interface that fully matches the desktop OS makes it easy to organize and access layers. The user-friendly interface allows you to quickly select what you want, and move it to a new canvas. There is also a brilliant, two-stage zoom feature which allows you to view your image at a better resolution. The Adobe Photoshop app is primarily used for editing photos, though it does have a few other uses. When it is not at work editing a photo, the app pretends to do something else, however. It is like a photo-editing puzzle game. Adobe Photoshop is the professional version of Photoshop Elements, so all of the features are exactly the same and the learning curve is similar. Photoshop has been bundled with professional products like Adobe InDesign and Adobe Illustrator since its debut, even before Adobe acquired Macromedia in 1999. Adobe Photoshop is the most important of its products, as it encompasses the majority of the

company's business. There are many features and tools available in Photoshop that help you accomplish tasks more easily. For example, the Grid & Spot Healing Brush can quickly select multiple areas to repair. The Magic Wand is consistently useful and has a few variants to use, depending on your project. The toolbag is a collection of innovative features that can make your digital image production workflow faster, more intuitive, and more consistent. The tool bag includes a plethora of innovative features that make your digital image production workflow faster, more intuitive, and more consistent. Plus, the best interactive features are provided as native extensions for Adobe Photoshop, not as filters. All of the advanced tools in the tool bag are completely customizable, giving users the ability to easily create their own libraries of commands. One of the best advantages of using native extensions is that they are stored in memory, so that you never need to touch the disk.

<https://tiolita.com/wp-content/uploads/2023/01/derjan.pdf>

<https://zeroimpact-event.com/wp-content/uploads/2023/01/whitesid.pdf>

[https://www.columbiapikefarmersmarket.org/wp-content/uploads/2023/01/Adobe\\_Photoshop\\_2021\\_V](https://www.columbiapikefarmersmarket.org/wp-content/uploads/2023/01/Adobe_Photoshop_2021_Version_2201.pdf) [ersion\\_2201.pdf](https://www.columbiapikefarmersmarket.org/wp-content/uploads/2023/01/Adobe_Photoshop_2021_Version_2201.pdf)

<https://www.globalhuntittraining.com/adobe-photoshop-7-0-free-download-for-ubuntu-repack/>

<https://cambodiaonlinemarket.com/how-to-download-photoshop-in-windows-xp-top-2/>

<https://perlevka.ru/advert/photoshop-2022-serial-number-activation-key-x64-new-2023/>

[https://mentorus.pl/download-free-photoshop-2022-version-23-1-1-activation-key-activation-code-with](https://mentorus.pl/download-free-photoshop-2022-version-23-1-1-activation-key-activation-code-with-keygen-for-mac-and-windows-3264bit-2023/) [-keygen-for-mac-and-windows-3264bit-2023/](https://mentorus.pl/download-free-photoshop-2022-version-23-1-1-activation-key-activation-code-with-keygen-for-mac-and-windows-3264bit-2023/)

<https://happybirthday2me.com/wp-content/uploads/2023/01/satugeor.pdf>

<http://www.4aquan.com/wp-content/uploads/2023/01/gwechad.pdf>

[http://www.italiankart.it/advert/adobe-photoshop-2022-version-23-0-download-free-with-activation-co](http://www.italiankart.it/advert/adobe-photoshop-2022-version-23-0-download-free-with-activation-code-for-windows-2023/) [de-for-windows-2023/](http://www.italiankart.it/advert/adobe-photoshop-2022-version-23-0-download-free-with-activation-code-for-windows-2023/)

<http://nv.kz/files/2023/01/How-To-Download-Photoshop-Brushes-On-Ipad-VERIFIED.pdf> <http://hshapparel.com/wp-content/uploads/2023/01/vygela.pdf>

[http://jwbotanicals.com/adobe-photoshop-2021-version-22-2-download-free-with-license-code-keygen](http://jwbotanicals.com/adobe-photoshop-2021-version-22-2-download-free-with-license-code-keygen-win-mac-x32-64-2023/)[win-mac-x32-64-2023/](http://jwbotanicals.com/adobe-photoshop-2021-version-22-2-download-free-with-license-code-keygen-win-mac-x32-64-2023/)

[http://climabuild.com/wp-content/uploads/2023/01/How-To-Download-Photoshop-Premium-For-Free-](http://climabuild.com/wp-content/uploads/2023/01/How-To-Download-Photoshop-Premium-For-Free-FREE.pdf)[FREE.pdf](http://climabuild.com/wp-content/uploads/2023/01/How-To-Download-Photoshop-Premium-For-Free-FREE.pdf)

<http://nv.kz/files/2023/01/tannfaus.pdf>

<http://mysleepanddreams.com/?p=40112>

<https://dincampinginfo.dk/wp-content/uploads/2023/01/pansal.pdf>

<https://ultimatetimeout.com/photoshop-cs6-download-best/>

[https://xtc-hair.com/download-adobe-photoshop-2022-version-23-2-registration-code-full-product-key](https://xtc-hair.com/download-adobe-photoshop-2022-version-23-2-registration-code-full-product-key-for-windows-latest-update-2023/)[for-windows-latest-update-2023/](https://xtc-hair.com/download-adobe-photoshop-2022-version-23-2-registration-code-full-product-key-for-windows-latest-update-2023/)

<https://huntershineson.com/wp-content/uploads/2023/01/harkael.pdf>

<https://xn--80aagyardii6h.xn--p1ai/wp-content/uploads/2023/01/nigvol.pdf>

[https://www.gcnetwork1.com/wp-content/uploads/2023/01/Download\\_Adobe\\_Photoshop\\_32\\_Bit\\_Free](https://www.gcnetwork1.com/wp-content/uploads/2023/01/Download_Adobe_Photoshop_32_Bit_Free_HOT.pdf) [\\_HOT.pdf](https://www.gcnetwork1.com/wp-content/uploads/2023/01/Download_Adobe_Photoshop_32_Bit_Free_HOT.pdf)

[http://rootwordsmusic.com/2023/01/02/download-free-photoshop-2021-version-22-0-1-licence-key-lic](http://rootwordsmusic.com/2023/01/02/download-free-photoshop-2021-version-22-0-1-licence-key-license-code-keygen-win-mac-3264bit-2023/) [ense-code-keygen-win-mac-3264bit-2023/](http://rootwordsmusic.com/2023/01/02/download-free-photoshop-2021-version-22-0-1-licence-key-license-code-keygen-win-mac-3264bit-2023/)

[https://octopi.nl/wp-content/uploads/2023/01/How-To-Download-Free-Photoshop-For-Windows-7-UPD](https://octopi.nl/wp-content/uploads/2023/01/How-To-Download-Free-Photoshop-For-Windows-7-UPD.pdf) [.pdf](https://octopi.nl/wp-content/uploads/2023/01/How-To-Download-Free-Photoshop-For-Windows-7-UPD.pdf)

[https://tazeleblebial.com/wp-content/uploads/2023/01/Download-free-Photoshop-CC-2015-License-Ke](https://tazeleblebial.com/wp-content/uploads/2023/01/Download-free-Photoshop-CC-2015-License-Keygen-Free-License-Key-WinMac-X64-updAte-2022.pdf) [ygen-Free-License-Key-WinMac-X64-updAte-2022.pdf](https://tazeleblebial.com/wp-content/uploads/2023/01/Download-free-Photoshop-CC-2015-License-Keygen-Free-License-Key-WinMac-X64-updAte-2022.pdf)

<https://poehali.uz/wp-content/uploads/2023/01/adobe-photoshop-free-download-apk-portable.pdf> [https://omidsoltani.ir/347464/photoshop-2022-version-23-1-1-download-patch-with-serial-key-for-win](https://omidsoltani.ir/347464/photoshop-2022-version-23-1-1-download-patch-with-serial-key-for-windows-64-bits-2023.html)

[dows-64-bits-2023.html](https://omidsoltani.ir/347464/photoshop-2022-version-23-1-1-download-patch-with-serial-key-for-windows-64-bits-2023.html) <http://adomemorial.com/wp-content/uploads/ellyzoph.pdf> <https://assetdefenseteam.com/wp-content/uploads/2023/01/bentrom.pdf> [https://hgpropertysourcing.com/wp-content/uploads/2023/01/Download-Adobe-Photoshop-2020-Torre](https://hgpropertysourcing.com/wp-content/uploads/2023/01/Download-Adobe-Photoshop-2020-Torrent-Torrent-Activation-Code-PCWindows-2022.pdf) [nt-Torrent-Activation-Code-PCWindows-2022.pdf](https://hgpropertysourcing.com/wp-content/uploads/2023/01/Download-Adobe-Photoshop-2020-Torrent-Torrent-Activation-Code-PCWindows-2022.pdf) [https://teetch.co/wp-content/uploads/2023/01/Adobe-Photoshop-Cs4-Free-Download-For-Windows-Xp](https://teetch.co/wp-content/uploads/2023/01/Adobe-Photoshop-Cs4-Free-Download-For-Windows-Xp-32-Bit-TOP.pdf) [-32-Bit-TOP.pdf](https://teetch.co/wp-content/uploads/2023/01/Adobe-Photoshop-Cs4-Free-Download-For-Windows-Xp-32-Bit-TOP.pdf) <http://redstone-walker.com/2023/01/02/photoshop-2021-version-22-2-licence-key-64-bits-2022/> <https://www.divinejoyyoga.com/2023/01/02/adobe-photoshop-free-download-youtube-full/> <https://remcdbcrb.org/wp-content/uploads/2023/01/geortan.pdf> <https://karydesigns.com/wp-content/uploads/2023/01/kilozyr.pdf> <https://www.photo-mounts.co.uk/advert/how-to-download-photoshop-2017-for-free-best/> <https://12spoons.com/wp-content/uploads/2023/01/doromar.pdf> <https://www.evoricambi.it/2023/01/02/photoshop-latest-version-apk-download-repack/> [https://www.yunusbasar.com/wp-content/uploads/2023/01/Adobe-Photoshop-2022-Version-230-Regis](https://www.yunusbasar.com/wp-content/uploads/2023/01/Adobe-Photoshop-2022-Version-230-Registration-Code-With-Serial-Key-3264bit-last-releAse-.pdf) [tration-Code-With-Serial-Key-3264bit-last-releAse-.pdf](https://www.yunusbasar.com/wp-content/uploads/2023/01/Adobe-Photoshop-2022-Version-230-Registration-Code-With-Serial-Key-3264bit-last-releAse-.pdf) [https://lanoticia.hn/advert/adobe-photoshop-cc-2018-license-keygen-keygen-full-version-windows-upd](https://lanoticia.hn/advert/adobe-photoshop-cc-2018-license-keygen-keygen-full-version-windows-update-2023/) [ate-2023/](https://lanoticia.hn/advert/adobe-photoshop-cc-2018-license-keygen-keygen-full-version-windows-update-2023/)

A separate version of Adobe Photoshop (i.e. without the Photo Stream Create, Edit, Convert, and Share features) is available as a package from the Mac App Store. Follow the link: https://itunes.apple.com/us/app/adobe-photoshop/id691126383?mt=12&at=10i&ct=8273531247247 Without the Adobe Photoshop Express subscription option, you are eligible to receive Adobe Photoshop at a discounted rate (£25.00). For more information, please see

https://www.adobe.uk/uk/products/photoshop.html . - **Edge Tool**, which is found only in Adobe Photoshop, can be used to brush quickly along the edge of an image. It allows you to add, remove, or adjust pixels quickly. You can also increase the size of the stroke with a single click, making it easy to quickly mark an irregular shape. - **CDL Tool** is one of the best tools in the list of the best tools in Photoshop at the current time. It allows you to easily center and crop a picture by using only four points. Furthermore, you can change the positions of the four points to create various crop results. Thus, it is the tool which should not be ignored in the process of moving and positioning your graphics. - **Content-Aware** is synonymous with Content-Aware Fill. The algorithm has been updated to offer you precise results in a reduced number of clicks. It supports Monochromatic images and non-uniform grayscale images, eliminating the need to do adjustment layers. Since the Content-Aware Fill algorithm takes a rough guess at which areas of your images are important to you and uses them as a template when filling missing areas, you'll hardly see any extra effort or gray values on your images. The automatic fill allows you to soften the edges of your images, affecting the entire picture.